#### Linux Forensics

# Dr. Phil Polstra @ppolstra

## PhD, CISSP, CEH http://philpolstra.com

Certifications: [http://www.securitytube-training.com](http://www.securitytube-training.com/)

Pentester Academy: [http://www.PentesterAcademy.com](http://www.PentesterAcademy.com/)

#### Mounting Images: MBR Basics

#### High Level Process

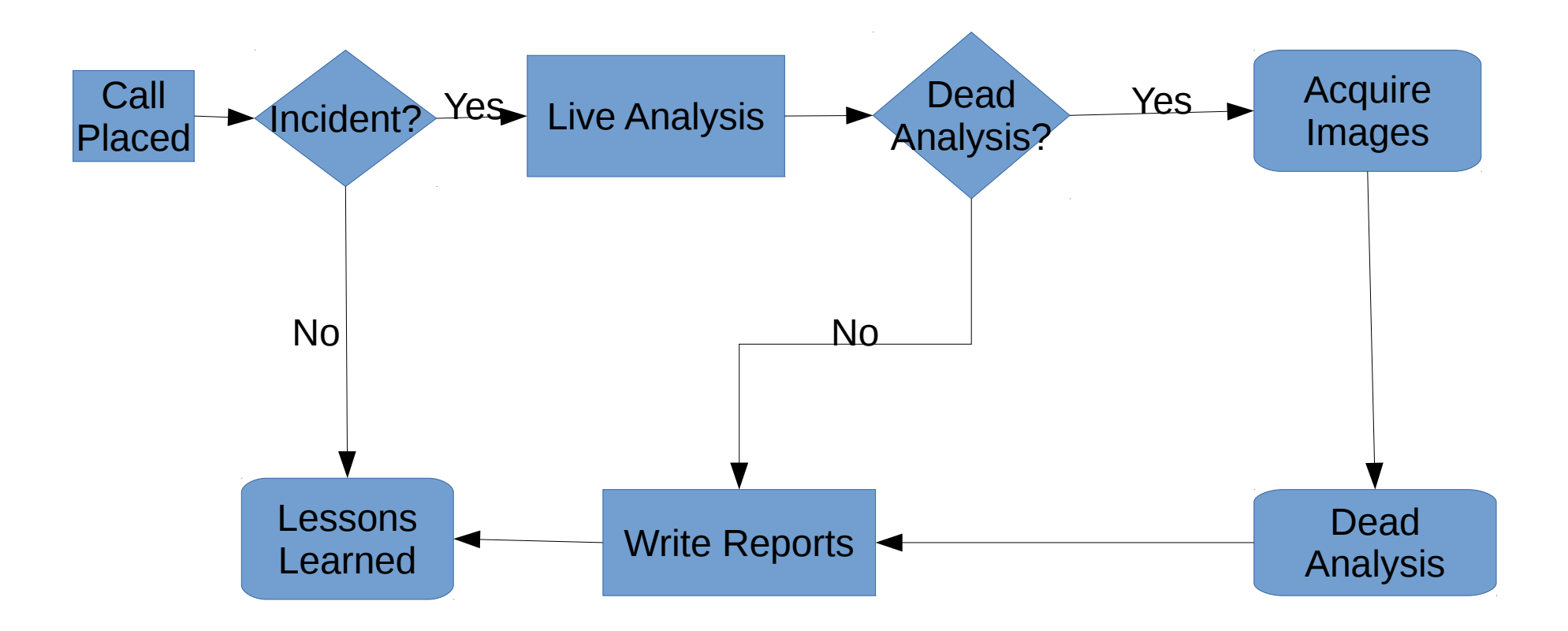

### Master Boot Record

- Ancient standard (from the 80s)
- Allows up to four partition
- At most one partition can be active (bootable)
- Some partitions may be extended partitions
	- Can contain multiple partitions inside them
	- Partitions are stored in a linked list
- Being replaced with GUID partition tables

#### Master Boot Record Format

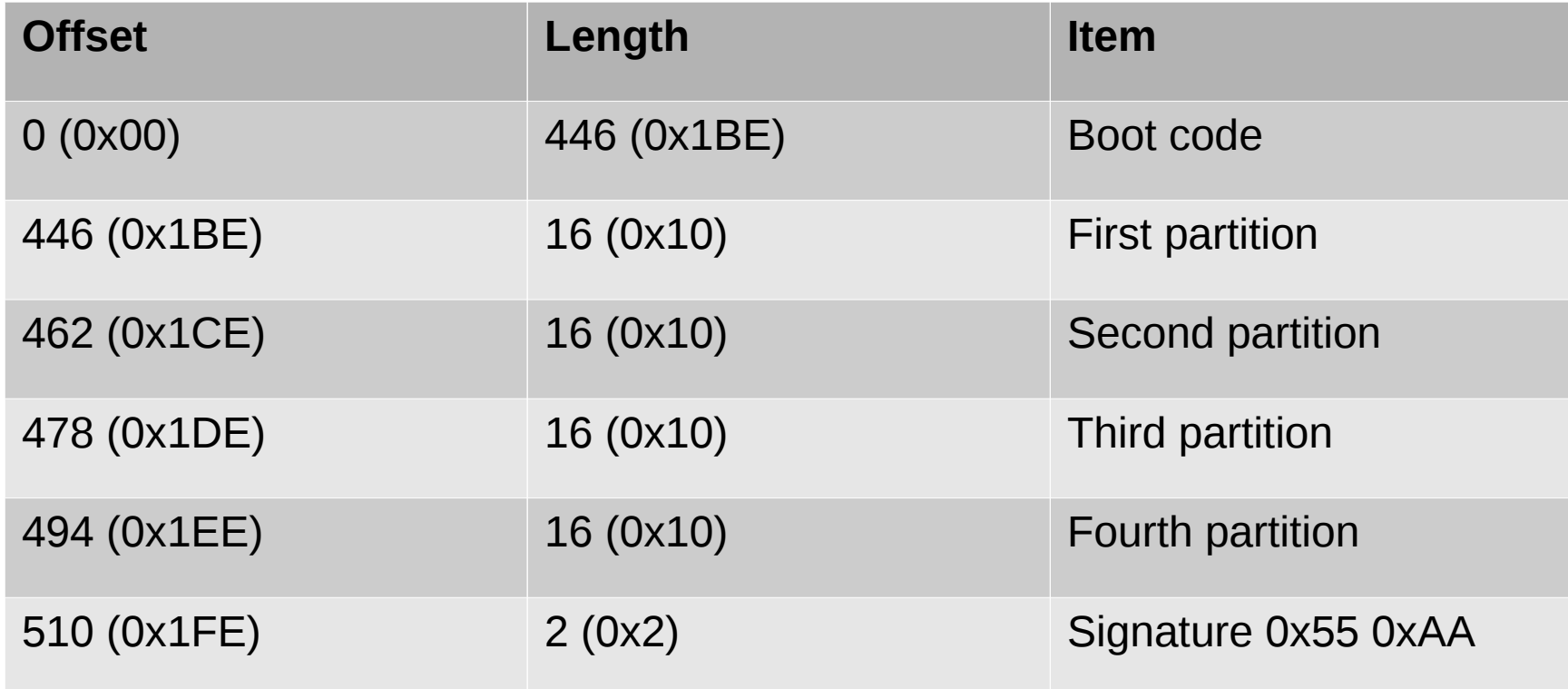

#### Partition Record Format

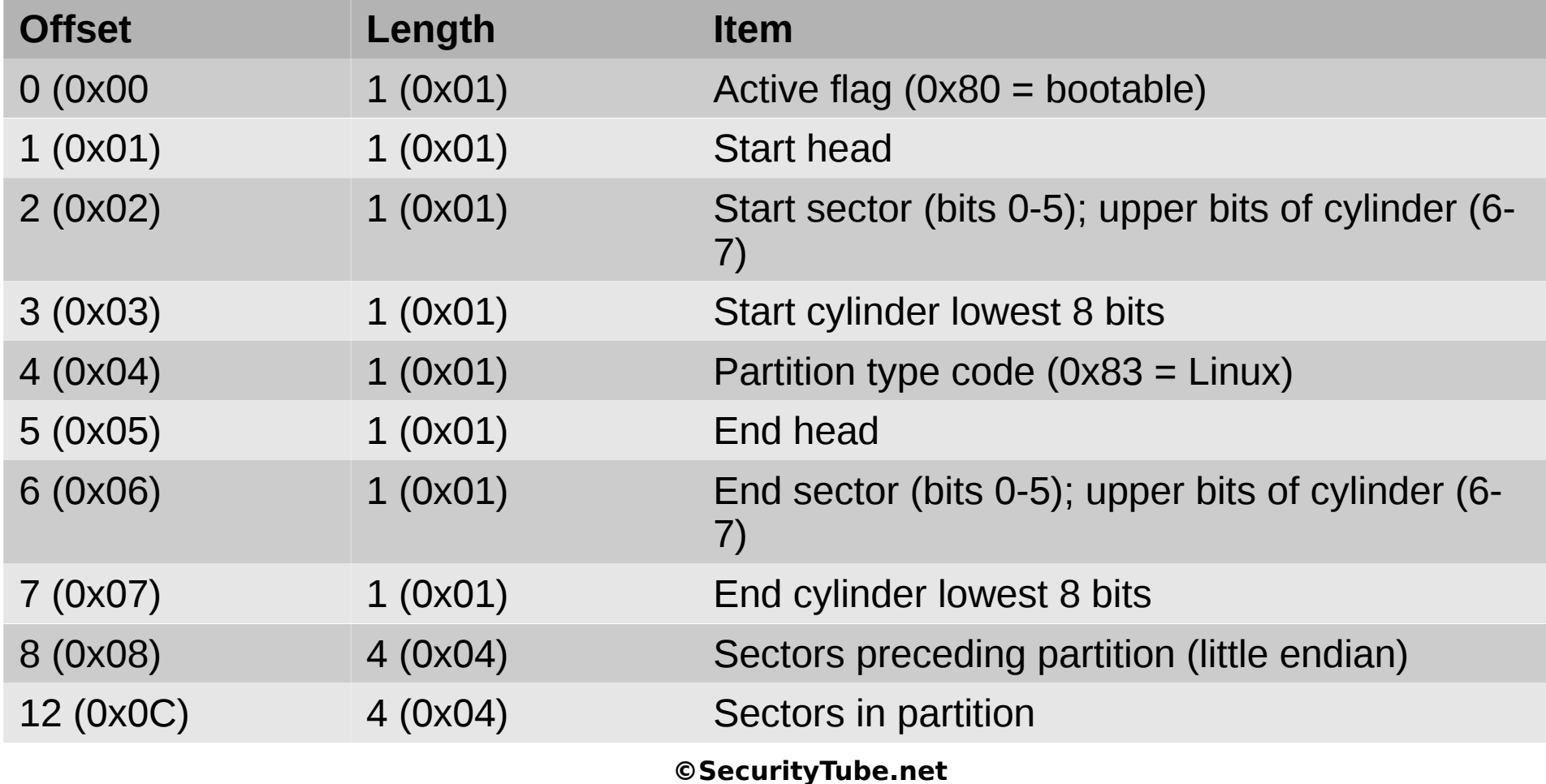

#### Mounting an Image with a MBR